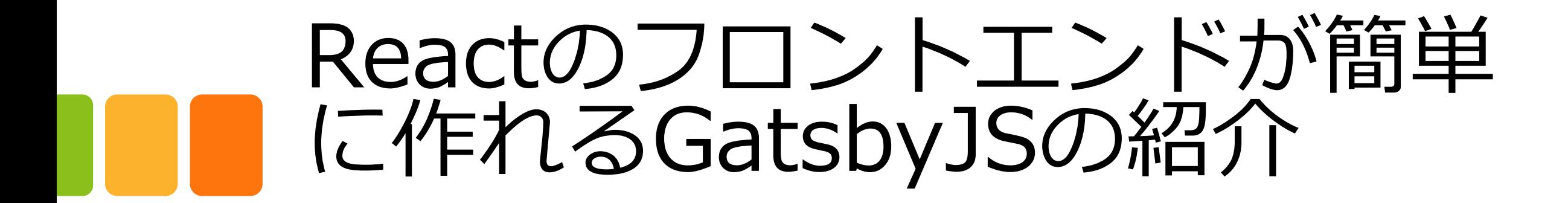

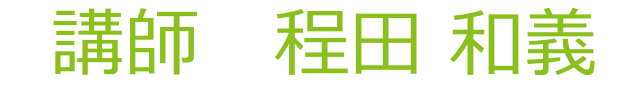

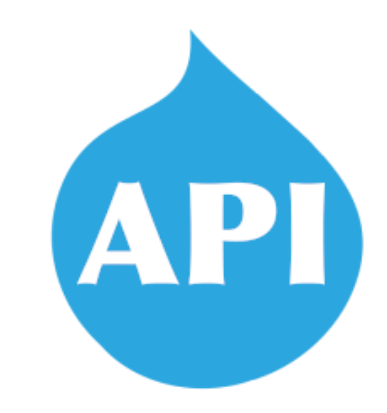

2019年12月14日 API-First Decoupled Drupal Camp Tokyo 2019 1

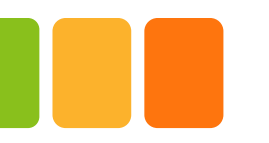

Gatsbyとは

Gatsby Docs Tutorials Plugins Features Blog Showcase Contributing

**Q**, Search gatsbyjs.org

0 9 8 6

Reactベースのオープンソースフレー ムワーク

#### Fast in every way that matters

Gatsby is a free and open source framework based on React that helps developers build blazing fast websites and apps

Get Started  $\rightarrow$ 

**How Gatsby works** 

Pull data from anywhere

Reactベースの静的ジェネレータ シングルページアプリケーション向け

React公式サイトで採用

静的サイトおよびCMSのリソースデー タ取得にGraphQLを採用

<https://www.gatsbyjs.org/>

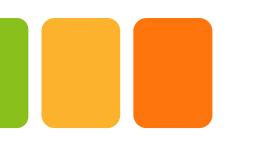

### Gatsbyの動作

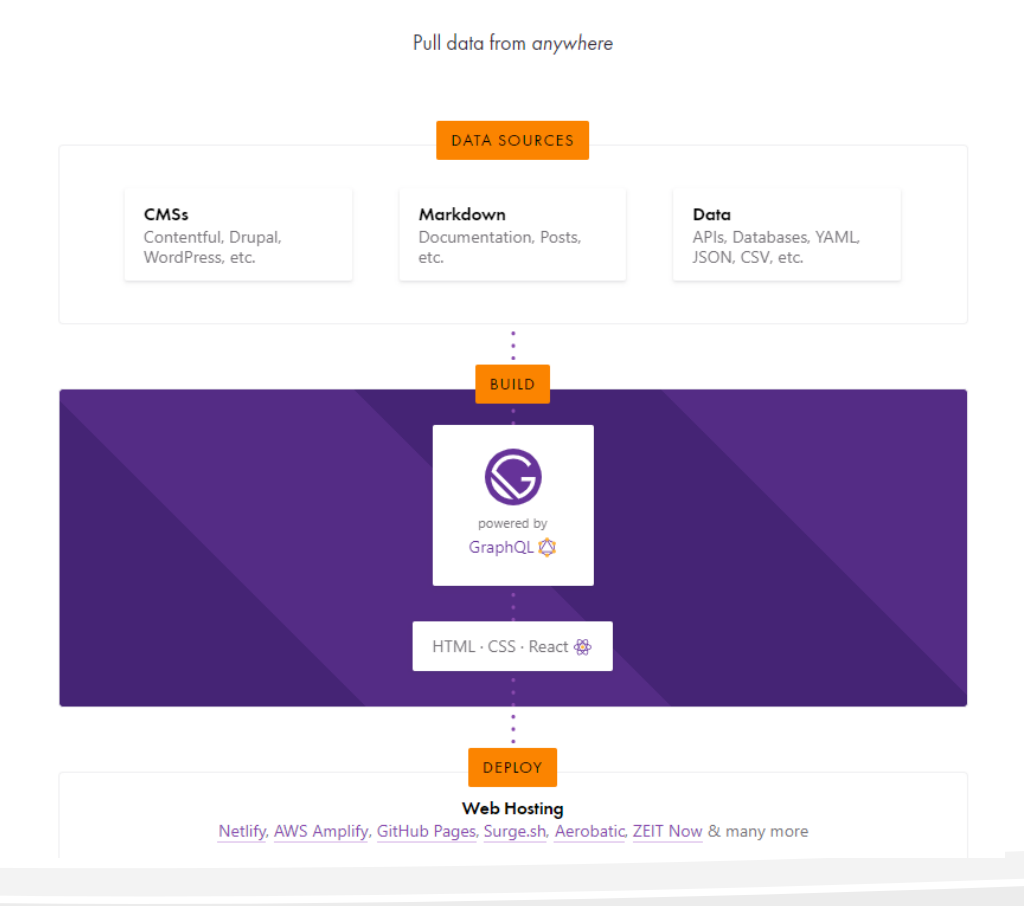

**How Gatsby works** 

ローカルな静的ファイルやContentful、 WordPress、DrupalなどのWebAPIを 通じて、GraphQLによるデータ連携が 可能

ページごとの必要なデータをGraphQL のクエリで連携

Gatsby内でGraphQLスキーマ処理

<https://www.gatsbyjs.org/>

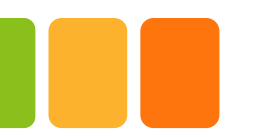

## GatsbyとDrupalのチュートリアル

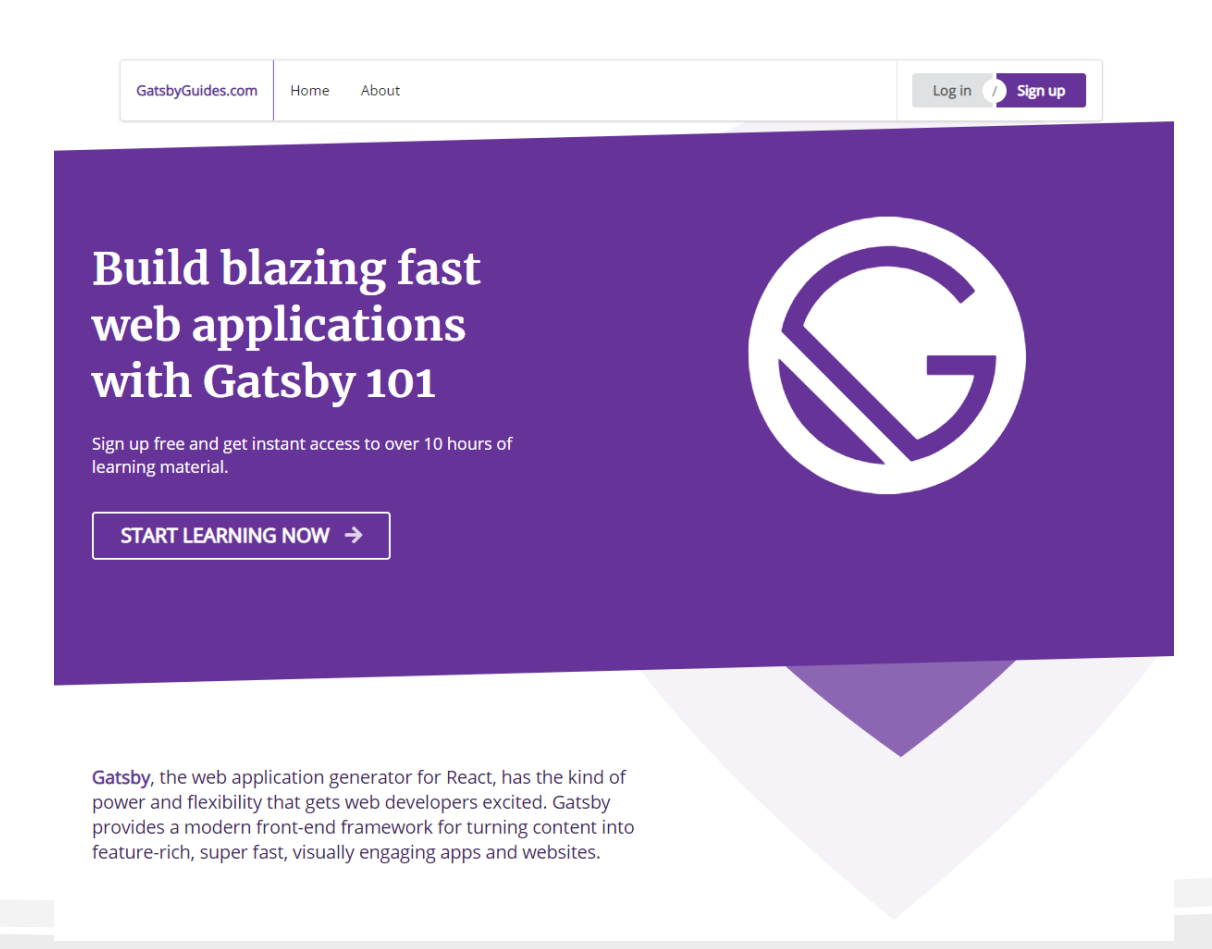

#### <https://gatsbyguides.com/>

ユーザー登録してマニュアルを参照

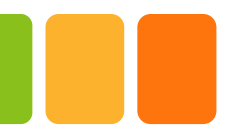

## GatsbyとDrupalのチュートリアル

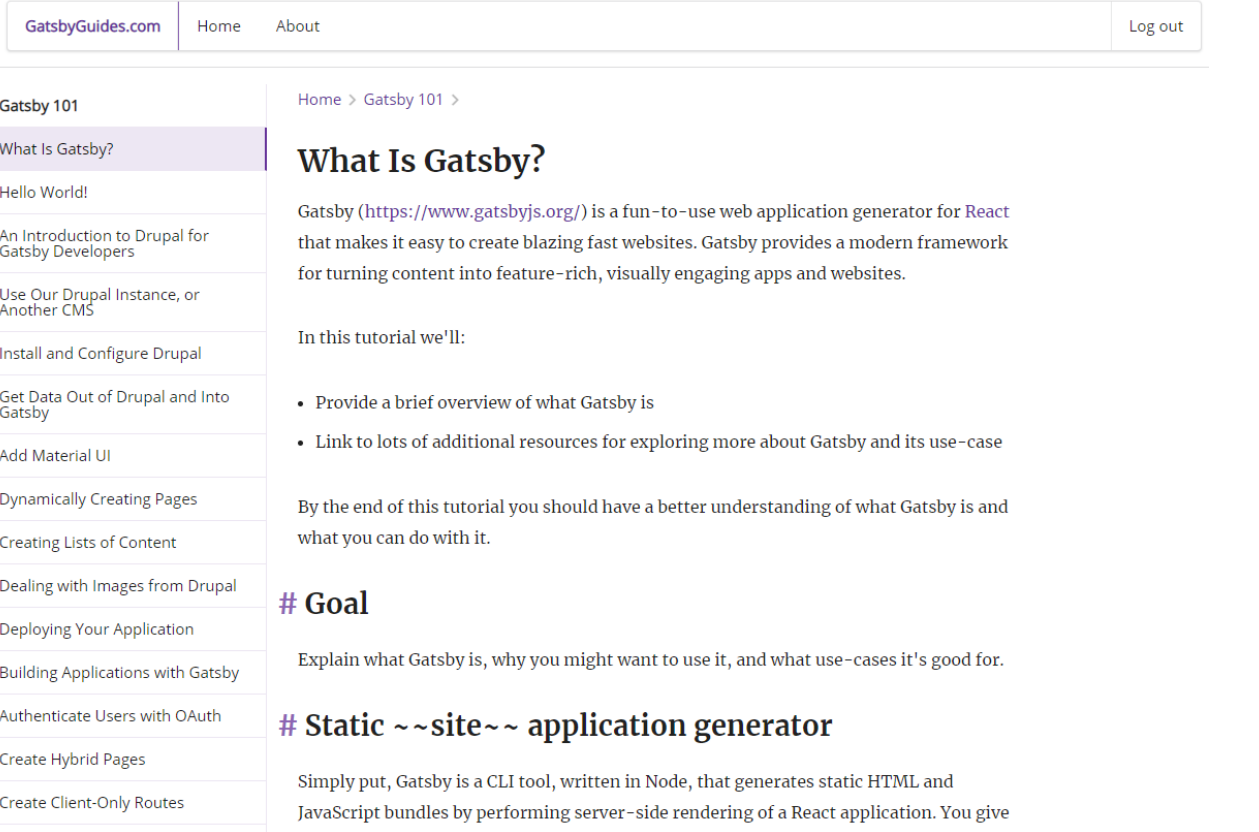

it React components, and it spits out optimized HTML files.

### ユーザー登録してマニュアルを参照

#### <https://gatsbyguides.com/>

CONTACT

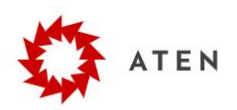

**ABOUT SERVICES WORK** 

#### **Decoupled Drupal + Gatsby: Automating Deployment** Brent Robbins - October 26, 2018

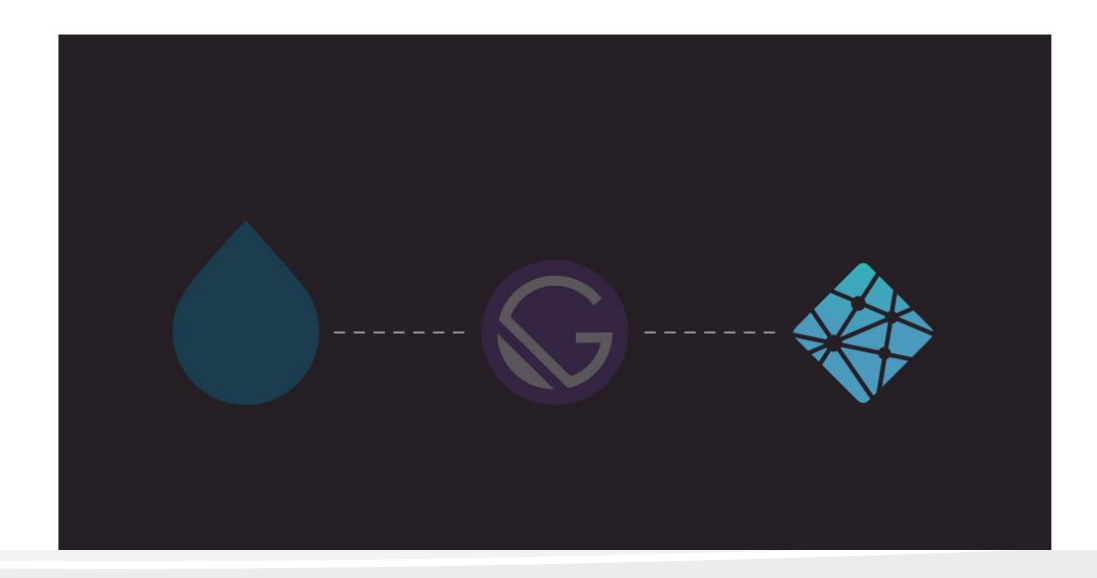

### **Decoupled Drupal + Gatsby: Automating Deployment**

[https://atendesigngroup.com/blo](https://atendesigngroup.com/blog/decoupled-drupal-gatsby-automating-deployment) g/decoupled-drupal-gatsbyautomating-deployment

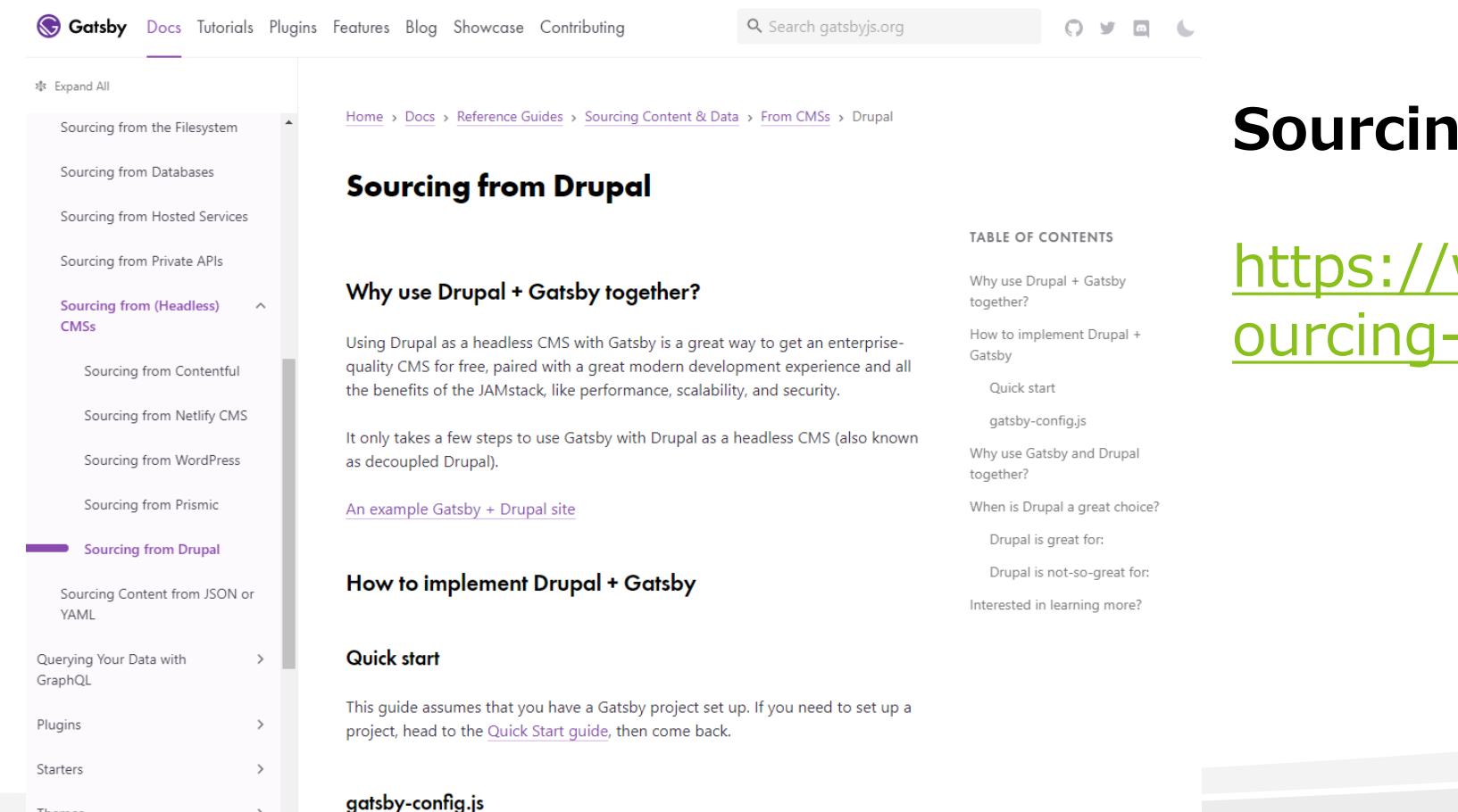

Themes

 $\rightarrow$ 

### **Sourcing from Drupal**

[https://www.gatsbyjs.org/docs/s](https://www.gatsbyjs.org/docs/sourcing-from-drupal/) ourcing-from-drupal/

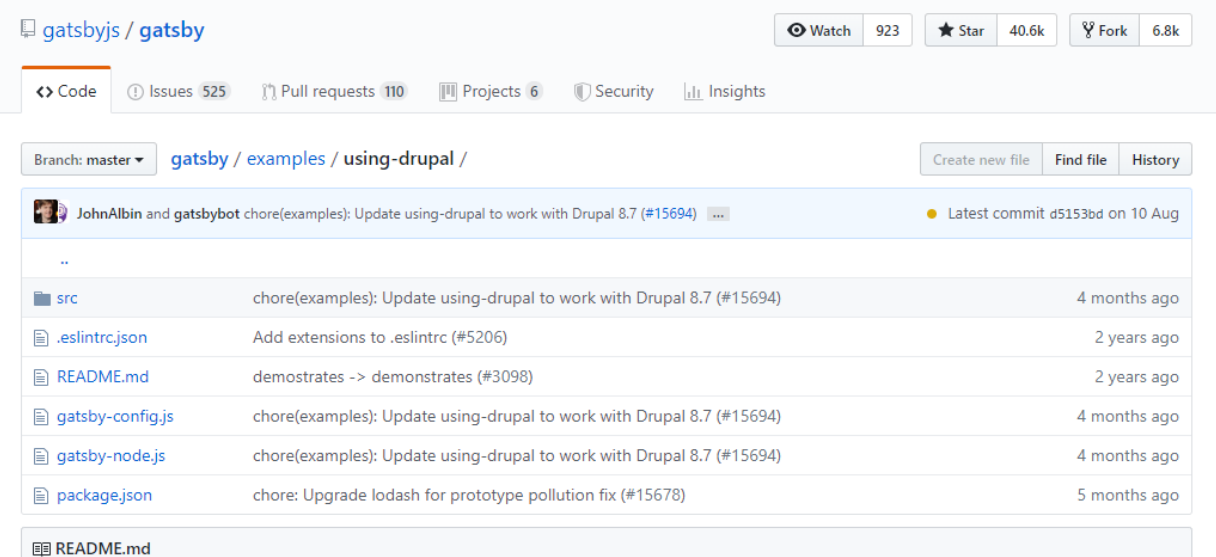

#### **Using Drupal**

https://using-drupal.gatsbyjs.org

Example site that demonstrates how to build Gatsby sites that pull data from the Drupal CMS.

Example site that demonstrates how to build Gatsby sites that pull data from the Drupal

https://github.com/gatsbyjs/gat [sby/tree/master/examples/using](https://github.com/gatsbyjs/gatsby/tree/master/examples/using-drupal) -drupal

デモサイト

https://using[drupal.gatsbyjs.org/](https://using-drupal.gatsbyjs.org/)

 $\bigcirc$ QED42

Services v Work Open Source Blog Careers **CONTACT US** 

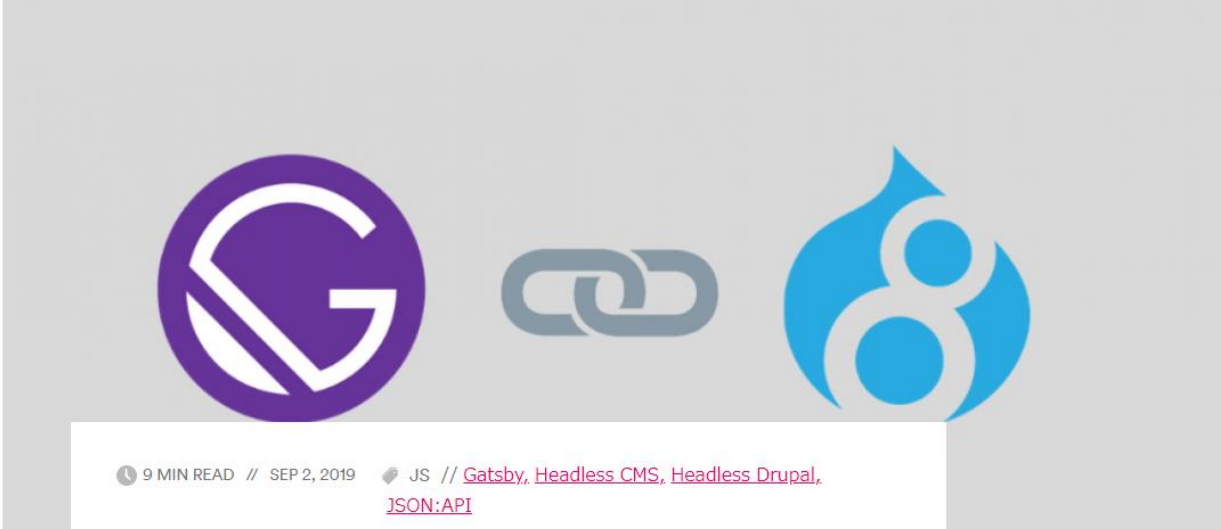

**Integrating Headless Drupal with Gatsby (JSON:API)** 

**Integrating Headless Drupal with Gatsby (JSON:API)**

[https://www.qed42.com/blog/in](https://www.qed42.com/blog/integrating-headless-drupal-gatsby-jsonapi) tegrating-headless-drupalgatsby-jsonapi

jeevan.bhushetty

v

**What is Gatsby?** 

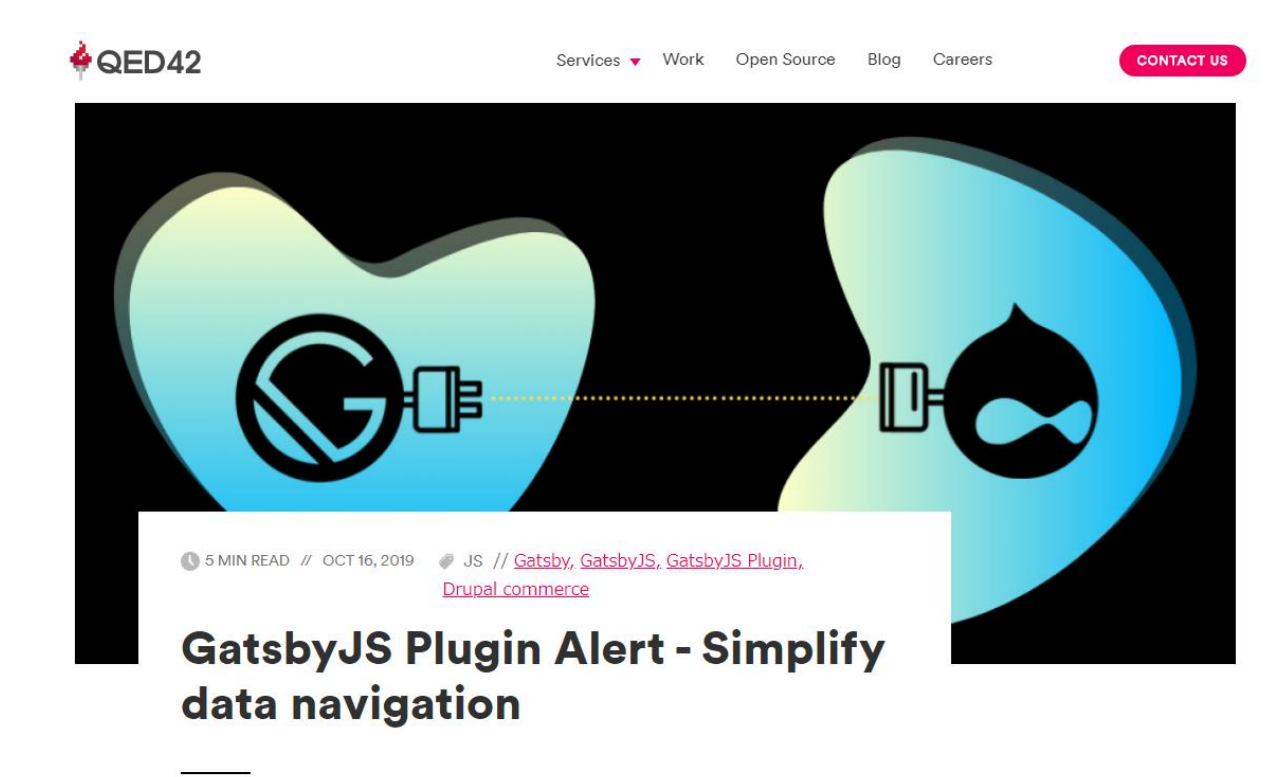

#### **GatsbyJS Plugin Alert - Simplify data navigation**

https://www.qed42.com/blog/ga [tsbyjs-plugin-alert-simplify-data](https://www.qed42.com/blog/gatsbyjs-plugin-alert-simplify-data-navigation)navigation

anand.toshniwal

Creating Lists of content with Gatsby and Drupal - Daily Dose of Gatsby Episode 4

<https://www.youtube.com/watch?v=mu0T7Rae53c>

Gatsby & Drupal

<https://www.youtube.com/watch?v=gzmvZvItRR8>

Embracing the modern web using Drupal as a Headless CMS with Gatsby

[https://www.youtube.com/watch?v=JKuyeBrY\\_jc](https://www.youtube.com/watch?v=JKuyeBrY_jc)

Decoupled Drupal + Gatsby

<https://www.youtube.com/watch?v=fx2Qo3D47tI>

Decoupling Drupal with Gatsby

<https://www.youtube.com/watch?v=s5kUJRGDz6I>

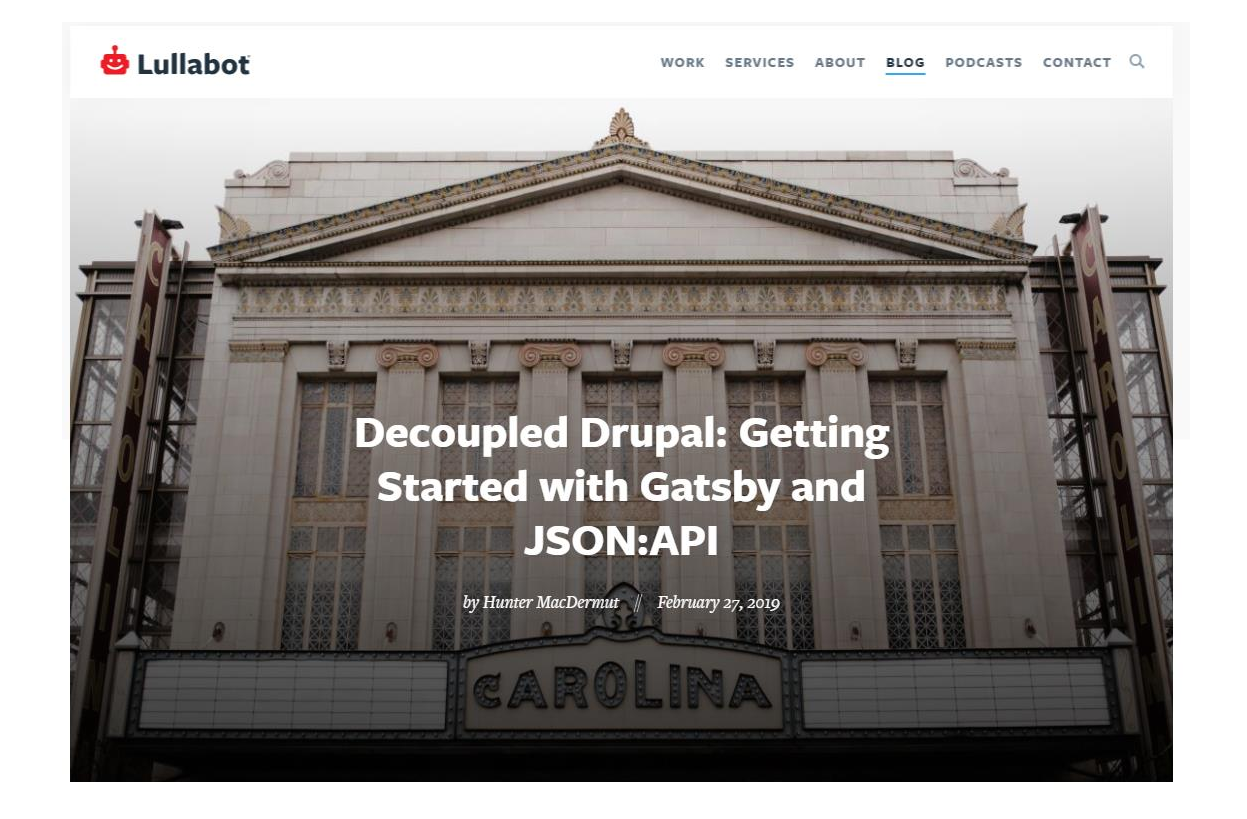

#### **Decoupled Drupal: Getting Started with Gatsby and JSON:API**

https://www.lullabot.com/articles/ [decoupled-drupal-getting-started](https://www.lullabot.com/articles/decoupled-drupal-getting-started-gatsby-and-jsonapi)gatsby-and-jsonapi

**Introduction** 

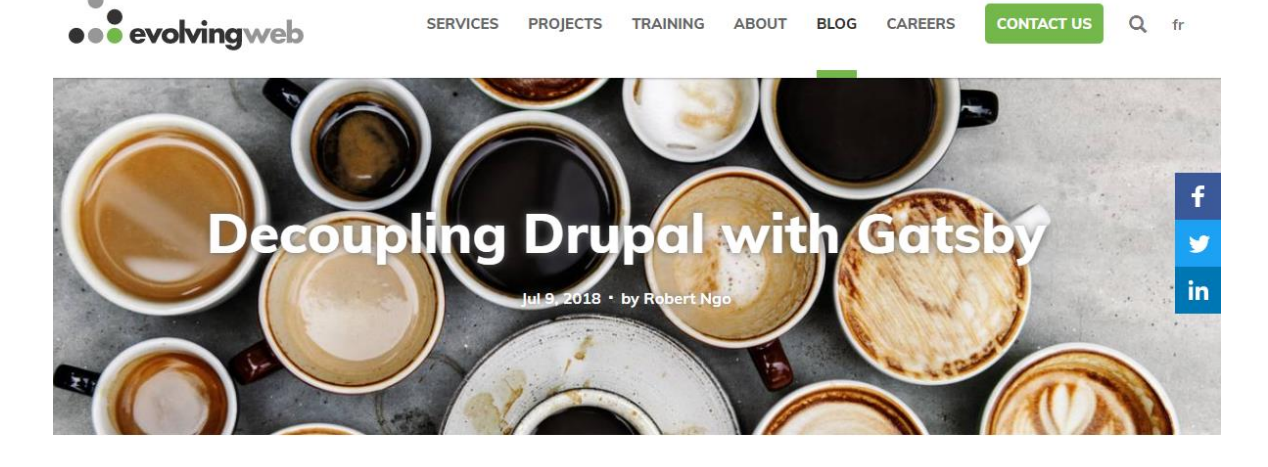

Gatsby is a really fast React-based static site generator. You can use it to create a static site, with content pulled from Drupal and other content management systems.

#### Why Use Gatsby?

Unlike dynamic sites which render pages on-demand, static site generators pregenerate all the pages of the website. This means no more live database querying and no more running through a template engine. Performance goes up and the maintenance cost goes down.

Static site generators have been evolving over the last few years. Tools like Jekyll, Gatsby, Hexo, Hugo become more and more popular. They have been chosen by developers who want a simple website/blog solution. They need very minimal server setup and have a low maintenance cost. However, static site generators usually require writing content in Markdown, which is not a great authoring experience for most content editors.

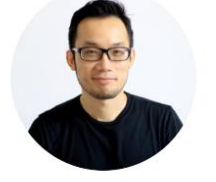

**About the** author, Robert **Ngo** 

Robert channels his passion for programming into beautiful and useful websites and apps.

### **Decoupling Drupal with Gatsby**

#### [https://evolvingweb.ca/blog/decou](https://evolvingweb.ca/blog/decoupling-drupal-gatsby) pling-drupal-gatsby

G Gatsby

Why Gatsby? How It Works Integrations About Us Resources Docs Log in

Get started for free  $\rightarrow$ 

Gatsby Guides  $\rightarrow$ 

#### **Using Gatsby with Drupal**

Using Drupal with Gatsby is a great way to get an enterprise-quality CMS for free, paired with a great modern development experience and all the benefits of the JAMstack, like performance, scalability, and security.

#### **QUICK LINKS**

A Drupal agency's intro to Gatsby Presentation on Gatsby + Drupal "Decoupling Drupal with Gatsby" tutorial

#### **Using Gatsby with Drupal**

#### [https://www.gatsbyjs.com/guides/](https://www.gatsbyjs.com/guides/drupal/) drupal/

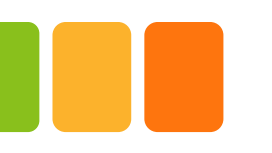

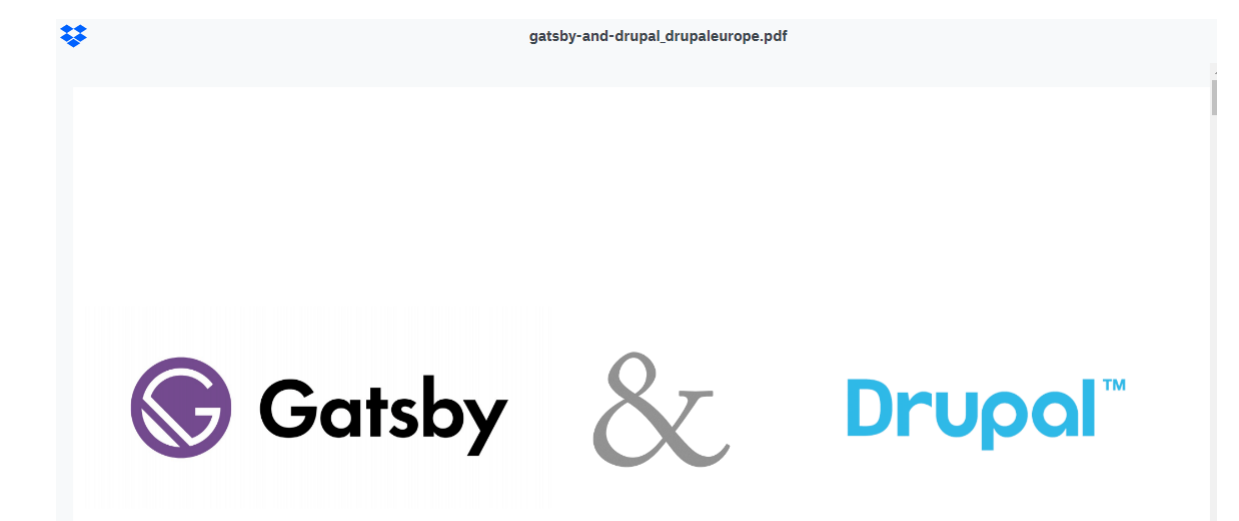

Joe Shindelar's 2018 Drupal Europe slides on Gatsby + Drupal

[https://www.dropbox.com/s/011m](https://www.dropbox.com/s/011m274y9uoey8v/gatsby-and-drupal_drupaleurope.pdf?dl=0) 274y9uoey8v/gatsby-anddrupal\_drupaleurope.pdf?dl=0

# ありがとうございます。 ■■ ご質問!